## Using the HFES Virtual Fit Test (VFT) Anthropometry Tool

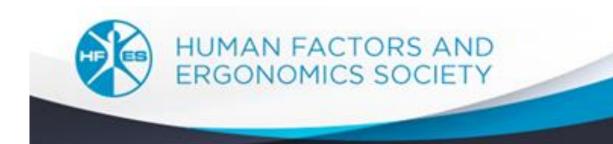

## Features of the Virtual Fit Tool

- 1. Accurately represents the US civilian population
- 2. Allows specification of gender proportions in user population
- 3. Concurrently estimates accommodation on multiple variables
- 4. User friendly

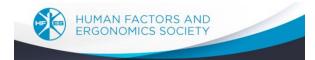

## Specifying gender proportion

A user population may include different proportions of males and females

- 1. The default proportion is 50 percent male and female.
- 2. Enter the proportion of males as a decimal fraction in the green box marked as "Fraction Male"

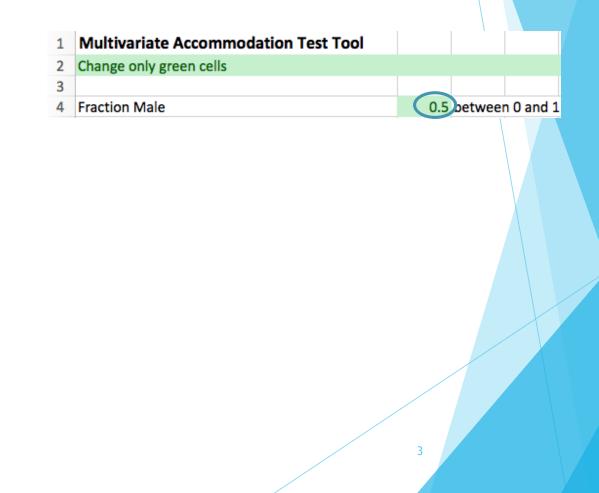

#### The variables

You can choose measurements for any or all of the variables

 The 5<sup>th</sup>, 50<sup>th</sup> and 95<sup>th</sup> percentile values for each measurement are given at the left of the sheet for males and females

|                                | Quantiles - Men Quantiles - Women |      |      |      |      |      |  |
|--------------------------------|-----------------------------------|------|------|------|------|------|--|
| Measures                       | 5%                                | 50%  | 95%  | 5%   | 50%  | 95%  |  |
| Stature (mm)                   | 1634                              | 1758 | 1882 | 1501 | 1621 | 1741 |  |
| BMI (kg/m^2)                   | 21                                | 28   | 39   | 20   | 28   | 43   |  |
|                                |                                   |      |      |      |      |      |  |
| Seated Measures                |                                   |      |      |      |      |      |  |
| Abdominal Extension Depth (mm) | 228                               | 290  | 420  | 212  | 288  | 424  |  |
| Buttock-Knee Length (mm)       | 559                               | 616  | 679  | 532  | 591  | 656  |  |
| Buttock-Popliteal Length (mm)  | 440                               | 486  | 548  | 420  | 474  | 529  |  |

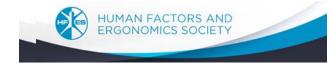

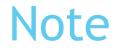

All measurements are in millimeters. Dividing measurements in millimeters by 25.4 will convert the measurement to inches.

5

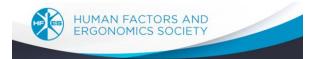

#### **Entering data**

Enter a measurement of interest in a green cell to the right of the measurement of interest

- 1. Entering a measurement value in the "Low" column will tell you what percent of males and females have measurement values **GREATER** than the value you entered.
- 2. Entering a measurement value in the "High" column will tell you what percent of males and females have measurement values **LESS** than the value you entered

Go to the next slide to see some examples.

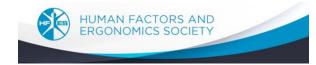

## Entering a value in the "Low" column for Stature

|                 | Quantile | s - Men | Quantiles - Women |      |      |      | Associated Dimension V | Percent Acc |       |         |       |
|-----------------|----------|---------|-------------------|------|------|------|------------------------|-------------|-------|---------|-------|
| Measures        | 5%       | 50%     | 95%               | 5%   | 50%  | 95%  | Low High               |             | Men   | Women   | Both  |
| Stature (mm)    | 1634     | 1758    | 1882              | 1501 | 1621 | 1741 | 1501                   | 0           | 99.8% | 6 94.7% | 97.3% |
| DN 41 /1 / 4-3) | 24       | 20      | 20                | 20   | 20   | 40   | 0                      |             |       |         |       |

Entering the 5<sup>th</sup> Percentile value for females' height (1501 mm) in the low column tells us and reading from the Percent Accommodated columns tells us:

- 1. 95 percent of females are taller than 1501 mm (59.1 inches)
- 2. Over 99 percent of males are taller than 1501 mm (59.1 inches)

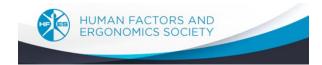

# Entering a value in the "High" column for Stature

|              | Quantile | s - Men |      | Quantile | s - Wom | nen  | Associated | Dimension V | alue | Percent Acco | ommodated |      |      |
|--------------|----------|---------|------|----------|---------|------|------------|-------------|------|--------------|-----------|------|------|
| Measures     | 5%       | 50%     | 95%  | 5%       | 50%     | 95%  | Low        | High        |      | Men          | Women     | Both |      |
| Stature (mm) | 1634     | 1758    | 1882 | 1501     | 1621    | 1741 |            | 0           | 1882 | 95.0%        | 100.0%    | 97   | 7.5% |
|              |          |         |      |          |         |      |            |             |      |              |           |      |      |

Entering the 95<sup>th</sup> Percentile value for males' height (1882 mm) in the high column and reading from the Percent Accommodated columns tells us:

- 1. 95 percent of males have a height of 1882 mm (74.1 inches) or less
- 2. 100 percent of females have a height of 1882 mm (74.1 inches) or less

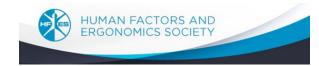

# Estimating accommodation for a range of measurements

#### Enter a value in both the "Low" and "High" column for Stature

|              | Quantiles - Men |      |      | Quantile | es - Wom | en   | Associated Din | nension Value | Percent Acc |                      |       |
|--------------|-----------------|------|------|----------|----------|------|----------------|---------------|-------------|----------------------|-------|
| Measures     | 5%              | 50%  | 95%  | 5%       | 50%      | 95%  | Low            | High          | Men         | Women                | Both  |
| Stature (mm) | 1634            | 1758 | 1882 | 1501     | 1621     | 1741 | 1501           | 1882          | 94.8%       | s <sup>6</sup> 94.7% | 94.8% |
| BMI (kg/m^2) | 21              | 28   | 39   | 20       | 28       | 43   | 0              |               |             | ·                    |       |

Entering the 5<sup>th</sup> percentile value for females (1501mm) and the 95<sup>th</sup> Percentile value for males' height (1882 mm) in the high column tells us:

 A range of heights between 1501 mm (59.1 inches) and 1882 mm (74.1 inches) will accommodate 95 percent of all females and males.

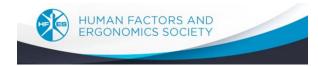

#### Estimating multivariate accommodation

Many designs use multiple anthropometric measures.

For example, a chair seat might be designed to achieve a total of 90 percent accommodation of all intended users for three dimensions: width, depth and height range. One possible solution is:

- 1. The chair seat depth should be short enough to accommodate 95 percent of females' upper leg length
- 2. The chair seat width should be wide enough to accommodate 95 percent of females' seated hip breadth
- 3. The chair seat height range should accommodate 90 percent of males' and females' lower leg lengths

The concurrent accommodation on all three dimensions is shown on the next page

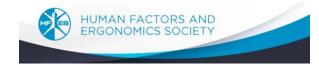

## Estimating total multivariate accommodation

|                                            | Quantile |      | Quantile | s - Wome | en   | Associated Dir | nension Value | Percent Acc |          |           |      |
|--------------------------------------------|----------|------|----------|----------|------|----------------|---------------|-------------|----------|-----------|------|
| Measures                                   | 5%       | 50%  | 95%      | 5%       | 50%  | 95%            | Low           | High        | Men      | Women     | Both |
| Stature (mm)                               | 1634     | 1758 | 1882     | 1501     | 1621 | 1741           | 0             | 0           | <b>•</b> | •         |      |
| BMI (kg/m^2)                               | 21       | 28   | 39       | 20       | 28   | 43             | 0             |             |          | ·         |      |
| Seated Measures                            |          |      |          |          |      |                |               |             |          |           |      |
| Abdominal Extension Depth (mm)             | 228      | 290  | 420      | 212      | 288  | 424            | 0             |             |          | •         |      |
| Buttock-Knee Length (mm)                   | 559      | 616  | 679      | 532      | 591  | 656            | 0             |             | <b>•</b> | •         |      |
| Buttock-Popliteal Length (mm)              | 440      | 486  | 548      | 420      | 474  | 529            | 420           |             |          | 94.7%     | 96.7 |
| Elbow Rest Height, Sitting (mm)            | 193      | 242  | 290      | 192      | 235  | 281            | 0             | -           |          | <b>*</b>  |      |
| Eye Height, Sitting (mm)                   | 736      | 802  | 859      | 686      | 748  | 805            | 0             |             | r        | <b>*</b>  |      |
| Forearm-Forearm Breadth (mm)               | 482      | 566  | 681      | 410      | 491  | 633            | 0             | -           |          | •         |      |
| Hip Breadth, Sitting (mm)                  | 333      | 382  | 455      | 353      | 421  | 530            | 0             | 530         | 99.4%    | 94.9%     | 97.1 |
| Knee Height (mm)                           | 508      | 557  | 606      | 459      | 504  | 550            | 0             | 0           | •        | •         |      |
| Popliteal Height (mm)                      | 390      | 434  | 478      | 338      | 382  | 426            | 338           | 478         | 94.8%    | 94.8%     | 94.8 |
| Shoulder Breadth (mm)                      | 444      | 498  | 562      | 387      | 436  | 524            | 0             |             |          | •         |      |
| Thigh Clearance (mm)                       | 138      | 168  | 204      | 124      | 150  | 196            | 0             | 0           | •        | •         |      |
| Elbow Height Above Floor Estimated (mm)    | 615      | 679  | 739      | 554      | 618  | 681            | 0             |             | <b>*</b> | • · · · · |      |
| Thigh Clearance Above Floor Estimated (mm) | 540      | 602  | 662      | 480      | 536  | 594            | 0             | 0           |          | ·         |      |
| Standing Measures                          |          |      |          |          |      |                |               |             |          |           |      |
| Eye Height, Standing (mm)                  | 1517     | 1640 | 1762     | 1400     | 1512 | 1631           | 0             |             |          | <b>*</b>  |      |
| Elbow-Fingertip Length (mm)                | 431      | 470  | 512      | 386      | 421  | 462            | 0             | 0           |          | ·         |      |
| Elbow Rest Height, Standing (mm)           | 997      | 1084 | 1177     | 914      | 1001 | 1090           | 0             |             |          | ·         |      |
| Foot Length (mm)                           | 244      | 266  | 291      | 220      | 239  | 260            | 0             | 0           | -        | •         |      |
|                                            |          |      |          |          |      |                |               |             |          |           |      |
| Total Accommodation                        |          |      |          |          |      |                |               |             | 92.8%    | 87.1%     | 89.9 |

A total of 90 percent of males and females are concurrently accommodated on all three dimensions

11

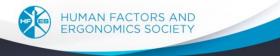

## A practice problem

A desk surface on a submarine must accommodate at least 90 percent of males and females (60:40 mix) when seated.

1. Determine dimensions for the desk width and a range of elbow heights that will <u>CONCURRENTLY</u> accommodate at least 90 percent of all intended users for both width and height adjustment.

Use these dimensions; find two or more combinations of width and height adjustability that achieve the 90 percent accommodation goal.

Forearm-forearm breadthElbow height above the floor

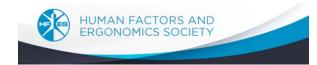